# Automatische Detektion von Aneurysmen in 3D Time-of-Flight Magnetresonanzangiographie Datensätzen

Santiago Suniaga<sup>1</sup>, René Werner<sup>2</sup>, Andre Kemmling<sup>3</sup>, Michael Groth<sup>3</sup>, Jens Fiehler<sup>3</sup>, Nils Daniel Forkert<sup>1</sup>

<sup>1</sup> Institut für Computational Neuroscience, Universitätsklinikum Hamburg-Eppendorf  $2$ Institut für Medizinische Informatik, Universität zu Lübeck  $3$ Klinik für Neuroradiologie, Universitätsklinikum Hamburg-Eppendorf n.forkert@uke.uni-hamburg.de

Abstract: Zerebrale Aneurysmen sind eine der haufigsten Erkrankungen mit Todes- ¨ folge oder neurologischen Behinderungen in jungem Alter. Die visuelle Detektion von Aneurysmen in 3D MRA Bildsequenzen ist sehr zeitaufwandig und je nach Erfahrung ¨ und Training des Arztes werden bis zu 40% aller Aneurysmen nicht durch visuelle Kontrolle detektiert. Im Rahmen dieser Arbeit wird eine Methode vorgestellt, um Aneurysmakandidaten automatisch in 3D MRA Datensatzen zu detektieren. Hierbei wird ¨ zunächst das Gefäßsystem segmentiert und hierauf basierend Gefäßenden identifiziert, die eine initiale Auswahl an möglichen Aneurysmakandidaten darstellen. Für jedes gefundene Gefaßende werden dann weitere strukturelle und morphologische Parameter ¨ bestimmt. Auf Basis dieser Parameter erfolgt in einem abschließenden Schritt eine Reduktion der Anzahl der Aneurysmakandidaten unter Verwendung einer Support Vector Maschine. Die Evaluation auf Basis von 20 Time-of-Flight MRA Datensätzen zeigte, dass die vorgestellte Methode in der Lage ist, Aneurysmen mit einer Empfindlichkeit von 100% zu detektieren. Hierbei ergab sich gleichzeitig eine falsch-positiv-Rate von 3,86. Zusammenfassend kann die vorgestellte Methode dazu dienen, das Aneurysma-Screening in der klinischen Routine zu verbessern und zu beschleunigen.

# 1 Einleitung

Der zerebrale Schlaganfall ist weltweit eine der häufigsten Erkrankungen mit Todesfolge und einer der Hauptgründe für schwerwiegende neurologische Behinderungen [DFMD08]. Hervorgerufen wird der zerebrale Schlaganfall entweder durch eine Minderdurchblutung des Gehirngewebes (ca.  $80\%$ ), dem so genannten primär ischämischen Insult, bzw. durch die akute Hirnblutung (ca. 20%) [TDM<sup>+</sup>01]. Die akuten Hirnblutungen werden in der Regel durch eine Ruptur einer zerebralen Gefaßmissbildung, wie einem Aneurysma oder ¨ einer arteriovenösen Malformationen, ausgelöst.

Ein Problem bei Gefaßmissbildungen in der klinischen Routine ist, dass diese bis zur ei- ¨ gentlichen Blutung klinisch gar keine oder nur eine unspezifische Symptomatik aufweisen und somit meist nur durch Zufallsbefunde diagnostiziert werden. Während arteriovenöse Malformationen meist leicht in Angiographie-Bildsequenzen zu erkennen sind, ist die Fehlerrate bei der Detektion von Aneurysmen deutlich höher. Frühere Studien haben gezeigt, dass je nach Ausbildung und Erfahrung der Mediziner 21-40% aller Aneurysmen in der klinischen Routine nicht diagnostiziert werden  $[OKY<sup>+</sup>02]$ . Ein Grund hierfür ist, dass insbesondere kleine Aneurysmen meist schwer von gesunden Gefaßen zu differenzieren sind ¨ und somit viel Übung notwendig ist. Ein genaues Screening durch Darstellung der Bildsequenzen in den orthogonalen Schichten ist darüber hinaus äußerst zeitaufwändig.

Das Ziel dieser Arbeit ist es daher eine Methode zur automatischen Detektion von Aneurysmakandidaten vorzustellen. Ziel ist es hierbei den Mediziner auf mogliche Aneurysmen ¨ hinzuweisen. Gleichzeitig soll die Rate der Falsch-positiven Aneurysmen dabei moglichst ¨ gering gehalten werden, um so den Zeitaufwand für ein Aneurysma-Screening in der klinischen Routine deutlich zu verringern.

# 2 Material und Methoden

#### 2.1 Material

Für die Entwicklung und Evaluation der vorgestellten Methode zur automatischen Detektion von Aneurysmen standen im Rahmen dieser Arbeit 20 Time-of-Flight (TOF) MRA Datensätze von Patienten mit Aneurysmen zur Verfügung. Alle TOF MRA Bildsequenzen wurden ohne Verwendung von Kontrastmittel mit einem 1,5 Tesla Siemens Sonata MRT mit einer single-slab Technik akquiriert. Die Echozeit (TE) betrug 6ms, die Repititionszeit (TR) 36ms und der Flipwinkel 25◦ . Die Bildmatrix besteht aus 384×512×74 Voxeln mit einer Auflösung von  $0,4\times0,4\times0,8$  mm<sup>3</sup>.

Die Time-of-Flight MRA zeichnet sich durch einen hohen Blut-zu-Hintergrund Kontrast aus und ist daher auch eine in der klinischen Routine haufig eingesetzte Bildsequenz zur ¨ nicht-invasiven Untersuchung der zerebralen Blutgefaße und Detektion von Aneurysmen. ¨

### 2.2 Annahmen zur Methode

Die vorgestellte Methode zur automatischen Detektion von Aneurysmen in 3D MRA Bildsequenzen beruht auf den folgenden Annahmen:

- 1. Aneurysmen sind Aussackungen an Blutgefaßen und stellen somit ein strukturelles ¨ Gefäßende dar.
- 2. Aneurysmen weisen einen relativ geringen Abstand zur nächstgelegenen Bifurkation auf. Gleichzeitig weisen sie einen lokal erhöhten Gefäßradius auf.
- 3. Aneurysmen sind in nächster Näherung kugelförmig und weisen keine typische Gefäßform auf.
- 4. Aneurysmen weisen im Halsbereich starke Oberflächenkrümmungen auf.

Auf Basis dieser Annahmen sollen Parameter aus den 3D TOF Bildsequenzen extrahiert werden, die dazu verwendet werden können Aneurysmen automatisch zu detektieren. Die im Rahmen dieser Arbeit verwendeten Filter und Methoden zur Parameterextraktion sollen im folgenden Abschnitt näher erläutert werden.

#### 2.3 Parameterextraktion

Der erste Schritt der vorgestellten Methode zur automatischen Lokalisation von Aneurysmen ist die Segmentierung des zerebralen Gefaßsystems. Im Rahmen dieser Arbeit wurde ¨ hierzu eine Methode verwendet, bei der Intensitäts- und Forminformationen voxelweise mittels Fuzzy-Logik kombiniert werden [FSRF<sup>+</sup>11]. Zur Extraktion der Forminformation wurde hierbei ein multi-skalen Vesselnessfilter [SNS<sup>+</sup>98] verwendet, der jedem Voxel einen Wert zuordnet, der die lokale Ähnlichkeit zu einer tubulären Struktur ausdrückt. Wesentlicher Vorteil der Kombination mittels Fuzzy-Logik ist, dass sich in dem entstehenden Fuzzy-Parameterbild Gefaße, sowohl kleine als auch pathologische, deutlich vom ¨ Hintergrund abheben und somit eine verbesserte Segmentierung möglich ist. Zur finalen Extraktion des Gefäßsystems aus dem Fuzzy-Parameterbild wurde ein speziell hierfür entwickelter Level-Set Ansatz [FSRE<sup>+</sup>11] verwendet.

Um Bifurkationen und Gefäßenden zu detektieren wird in einem nächsten Schritt das 3D Skelett auf Basis Gefaßsegmentierung berechnet. Hierzu wurde im Rahmen dieser Arbeit ¨ das Verfahren von Lee und Kashyap [LKC94] verwendet. Nach erfolgter Skelettierung können Gefäßenden leicht über eine voxelweise Nachbarschaftsanalyse detektiert werden. Gefaßenden sind dabei definiert als Voxel des 3D Skeletts, die in ihrer direkten Nachbar- ¨ schaft genau ein Voxel aufweisen, das ebenfalls zum 3D Skelett gehort. Die so detektierten ¨ Gefäßenden stellen eine Liste von möglichen Kandidaten für Aneurysmen dar (Annahme 1).

Auf Basis des 3D Gefaßskeletts werden dann ebenfalls Bifurkationen detektiert. Entspre- ¨ chend den Gefaßenden sind diese definiert als Voxel des 3D Skeletts, die in ihrer direkten ¨ Nachbarschaft mehr als zwei Voxel aufweisen, die ebenfalls zum 3D Skelett gehoren. In ¨ einem folgenden Schritt kann nun für jedes detektierte Gefäßende die minimale Distanz zu einer Bifurkation bestimmt werden und als Parameter zur Aneurysmadetektion verwendet werden (Annahme 2). Zusätzlich wird die Segmentierung auch noch dazu verwendet, um für jeden Aneurysmakandidaten den dazugehörigen Gefäßradius abzuschätzen. Hierzu wird von jedem Gefaßendpunkt die minimale Distanz zu einem nicht-segmentierten Voxel ¨ bestimmt und ebenfalls als Parameter zur Aneurysmadetektion verwendet (Annahme 2).

In einem weiteren Schritt wird ein generalisierter Vesselness-Filter [Ant07] ("Blobness-Filter") verwendet, um in den MRA Datensätzen kugelförmige Strukturen hervorzuheben. Beim Standard-Vesselnessfilter wird angenommen, dass sich tubulare Strukturen dadurch ¨ auszeichnen, dass der erste Eigenwert der Hessematrix Werte nahe Null aufweist und die beiden anderen Eigenwerte stark negative Werte aufweisen. Entsprechend verwendet

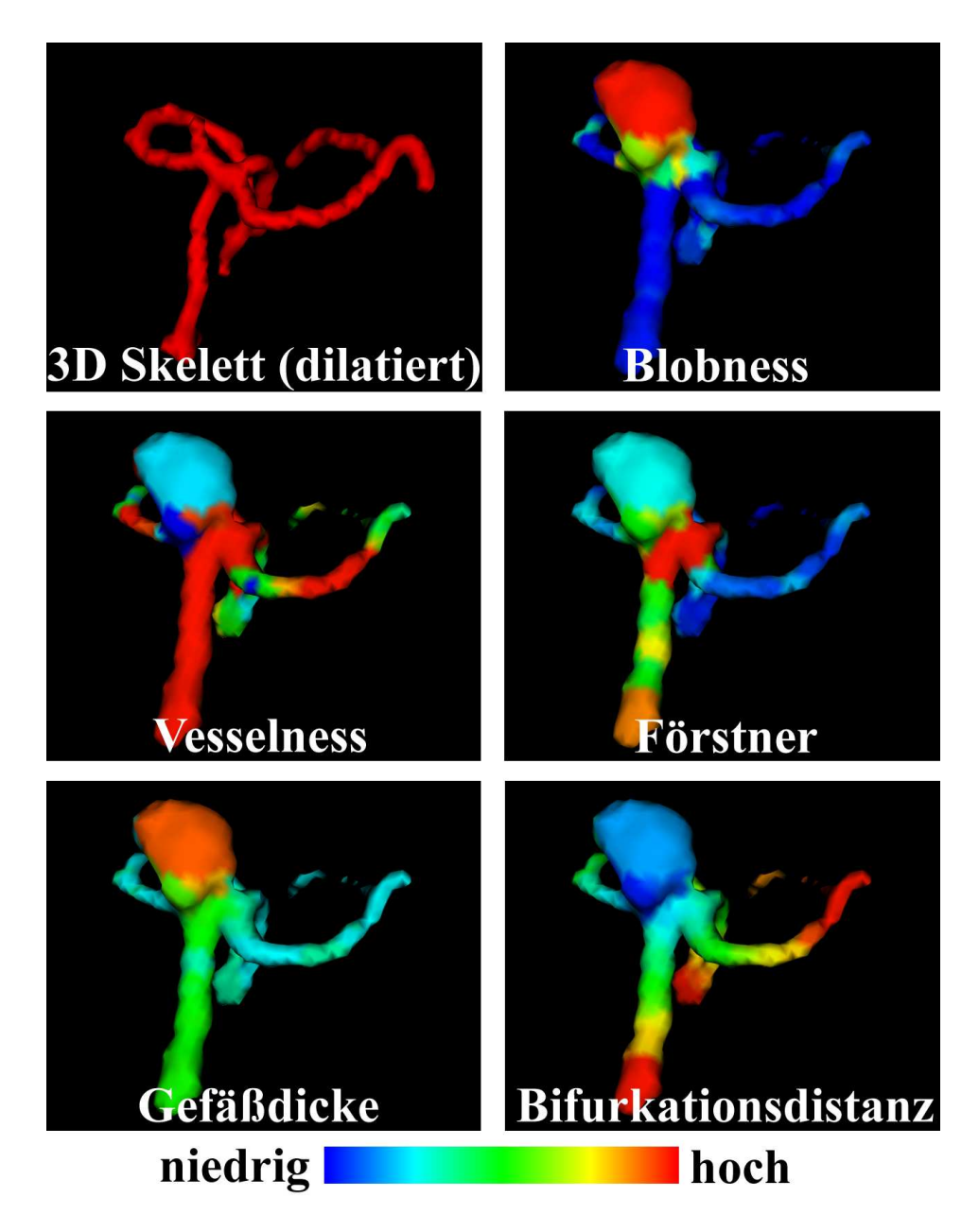

Abbildung 1: 3D Visualisierung eines Aneurysmas und farbkodierte Darstellung der extrahierten Parameter zur automatischen Aneurysmadetektion

der generalisierte Vesselnessfilter ebenfalls die Eigenwerte um kugelförmige Strukturen hervorzuheben. Hierbei wird jedoch angenommen, dass sich solche Strukturen dadurch auszeichnen, dass alle drei Eigenwerte der Hessematrix stark negative Werte aufweisen. Durch Anwendung dieser beiden Filter stehen für jeden Aneurysmakandidaten zwei weitere Parameter zur Verfugung, wobei sich ein Aneurysma durch geringe Vesselness-Werte ¨ und hohe Blobness-Werte auszeichnen sollte (Annahme 3).

Abschließend wird dann noch der 3D Forstner Filter [FG87] verwendet um Strukturen mit ¨ starken Oberflächenkrümmungen hervorzuheben. Da die starken Oberflächenkrümmungen insbesondere im Halsbereich der Aneurysmen zu erwarten sind, wird das so entstehende Parameterbild noch mittels Grauwert-Dilatation nachverarbeitet. Hierdurch soll sichergestellt werden, dass auch die detektierten Aneurysmakandiaten, die sich meist in der Mitte eines Aneurysmas befinden, hohe Förstner-Werte aufweisen (Annahme 4).

### 2.4 Kandidatenauswahl

Je nach Datensatz werden meist einige hundert Gefaßendpunkte als Aneurysmakandida- ¨ ten gefunden. Dieses ist dadurch begründet, dass es aufgrund von Partialvolumeneffekten zu vielen artifiziellen Gefäßenden bei kleineren Gefäßen kommt. Daher sollen in einem letzten Schritt die Anzahl der Aneurysmakandidaten auf Basis der extrahierten Parameter weiter eingegrenzt werden. Hierfür wurde im Rahmen dieser Arbeit eine Support-Vactor-Maschine (SVM) [Joa99] verwendet. Hierzu wurden in den vorliegenden Datensatzen ¨ durch erfahrene Neuroradiologen zunachst die Aneurysmakandidaten bestimmt, die auch ¨ tatsachlich einem Aneurysma entsprechen. Basierend hierauf wurde dann eine SVM mit ¨ den extrahierten Parametern trainiert. Nach dem Training, kann das generierte Klassifikationsmodell dann dazu verwendet werden die Auswahl von Aneurysmakandidaten bei einem neuen Datensatz deutlich einzuschranken. Hierbei werden alle Aneurysmakandida- ¨ ten klassifiziert und nur solche beibehalten, die von der SVM als Aneurysmen klassifiziert wurden.

# 3 Evaluation und Ergebnisse

Zur Evaluation der vorgestellten Methode anhand der 20 klinischen TOF-Datensätze wurde in dieser Arbeit eine Leave-one-Out Kreuzvalidierung durchgefuhrt. Hierbei wurde der ¨ jeweils zu klassifizierende Datensatz aus dem SVM-training ausgeschlossen um eine Verzerrung der Ergebnisse zu vermeiden. Die Support Vector Maschine wurde mit Hilfe eines linearen Kernels trainiert.

Die Evaluation der vorgestellten Methode hat gezeigt, dass alle 20 Aneurysmen detektiert wurden. Dies entspricht einer Empfindlichkeit von 100%. Gleichzeitig ergab sich eine Rate Falsch-positiv erkannter Aneurysmen von 3,86 pro echtem Aneurysma. Diese Falsch-positiven Detektionen befanden sich dabei meist in Gefäßen mit sehr hohen Oberflächenkrümmungen und starken Windungen.

# 4 Diskussion

Im Rahmen dieser Arbeit wurde eine Methode zur automatischen Detektion von Aneurysmen in 3D TOF MRA Datensatzen vorgestellt. Die ersten Ergebnisse zeigen, dass ¨ die präsentierte Methode in der Lage ist Aneurysmen zuverlässig zu detektieren während falsch-positive Detektionen im Vergleich zu anderen publizierten Studien vergleichsweise gering ausfallen.

In der Vergangenheit wurden bereits einige Methode zur automatischen Detektion von Aneurysmen vorgestellt. Lauric hat zum Beispiel eine Methode vorgestellt, bei der Aneurysmen hauptsachlich unter Verwendung der Writhe-Zahl detektiert werden [Lau10]. Die ¨ Writhe Zahl misst dabei wie stark sich eine Kurve wendet und aufwickelt. Eine Evaluation auf Basis von 10 MRA Datensätze zeigte, dass alle Aneurysmen mit dieser Methode erfolgreich gefunden werden konnten. Dabei wurden pro echten Aneurysma jedoch 5,3 falsch-positive Aneurysmen detektiert.

Hentschke et al. [HBNT11] haben einen grundlegend anderen Ansatz zur automatischen Aneurysmadetektion präsentiert. Bei dieser Methode werden zunächst Aneurysmakandidaten mittels eines Blobnessfilters detektiert. Mittels eines K-Means Clusteralgorithmus und nachfolgender Nachverarbeitung mittels einer Regelbasis wird die Anzahl der Kandidaten weiter verringert. Eine Evaluation auf Basis von 20 MRA Datensatze zeigte, dass ¨ die vorgestellte Methode eine Sensitivitat von 94% erreicht, wobei pro echten Aneurysma ¨ 8,0 falsch-positive Aneurysmen gefunden wurden.

In einem weiteren Ansatz von Yang et al. [YBC11] wird zunächst das Gefäßsystem segmentiert, das dann fur die Berechnung des 3D Skeletts verwendet wird. Auf Basis des ¨ Skeletts werden dann die einzelnen Gefäßabschnitte bestimmt und dazu verwendet eine erste Auswahl von Aneurysmakandidaten zu erzeugen. In einem weiteren Schritt werden weitere Kandidaten über einen Blobnessfilter detektiert. Durch Verwendung einer Regelbasis wird die Anzahl von Aneurysmakandidaten wieder verringert. Eine Evaluation auf Basis von 287 Datensatzen zeigte, dass 96% aller Aneurysmen durch die vorgestellte Me- ¨ thode detektiert werden konnten. Allerdings kam es bei dieser Methode auch zur Detektion von 11,6 falsch-positiven Aneurysmen pro richtigen Aneurysma.

Die im Rahmen dieser Arbeit vorgestellte Methode kombiniert alle wesentlichen Parameter, die bereits in fruheren Studien zum Einsatz gekommen sind in einen Ansatz. Die ¨ ersten Ergebnisse der Evaluation dieser Methode zeigen, dass es hierdurch möglich ist Aneurysmen mit einer hohen Sensitivität zu detektieren, die vergleichbar mit den zuvor publizierten Methoden ist. Wesentlicher Vorteil ist jedoch, dass die vorgestellte Methode zu einer deutlich geringeren Anzahl von falsch-positiven Aneurysmen fuhrt als bisher ¨ veröffentlichte Studien.

Die vorgestellte Methode soll nun in den folgenden Schritten durch weitere Parameter erweitert werden, um so die Anzahl der falsch-positiven Aneurysmen noch weiter zu reduzieren. Weiterhin soll die vorgestellte Methode auch noch unter Verwendung von Datensatzen von weiteren Bildgebungstechniken, wie zum Beispiel die 3D Rotationsangio- ¨ graphie, evaluiert werden.

Zusammenfassend zeigen die ersten Ergebnisse, dass die vorgestellte Methode in der Lage ist Aneurysmen mit hoher Empfindlichkeit und geringer Anzahl an falsch-positiv Rate zu detektieren.

## **Literatur**

- [Ant07] L. Antiga. Generalizing vesselness with respect to dimensionality and shape. *The Insight Journal*, 08 2007.
- [DFMD08] Geoffrey A Donnan, Marc Fisher, Malcolm Macleod und Stephen M Davis. Stroke. *The Lancet*, 371:1612 – 1623, 2008.
- [FG87] W. Förstner und E. Gülch. *A fast operator for detection and precise location of distinct points, corners and centres of circular features*, Seiten 281–305. ISPRS Intercomission Workshop, Interlaken, 1987.
- [FSRE<sup>+</sup>11] N.D. Forkert, A. Schmidt-Richberg, J. Ehrhardt et al. Vesselness-gefuhrte Level-Set ¨ Segmentierung von zerebralen Gefäßen. Bildverarbeitung für die Medizin 2011, Seiten 8–12, 2011.
- [FSRF<sup>+</sup>11] N.D. Forkert, A. Schmidt-Richberg, J. Fiehler et al. Fuzzy-based vascular structure enhancement in Time-of-Flight MRA images for improved segmentation. *Methods Inf Med*, 50(1):74–83, 2011.
- [HBNT11] C.M. Hentschke, O. Beuing, R. Nickl und K.D. Tonnies. Automatic cerebral aneurysm detection in multimodal angiographic images. In *Nuclear Science Symposium and Medical Imaging Conference (NSS/MIC), 2011 IEEE*, Seiten 3116 –3120, oct. 2011.
- [Joa99] T. Joachims. Advances in kernel methods. Kapitel Making large-scale support vector machine learning practical, Seiten 169–184. MIT Press, Cambridge, MA, USA, 1999.
- [Lau10] A. Lauric. *Automated Detection and Classification of Intracranial Aneurysms based on 3D Surface Analysis*. Dissertation, Tufts University, 2010.
- [LKC94] T. Lee, R.L. Kashyap und C. Chu. Building skeleton models via 3-D medial surface/axis thinning algorithms. *CVGIP: Graph. Models Image Process.*, 56(6):462–478, November 1994.
- $[OKY<sup>+</sup>02]$  M. Okahara, H. Kiyosue, M. Yamashita et al. Diagnostic accuracy of magnetic resonance angiography for cerebral aneurysms in correlation with 3D-digital subtraction angiographic images: a study of 133 aneurysms. *Stroke*, 33(7):1803–8, 2002.
- [SNS<sup>+</sup>98] Y. Sato, S. Nakajimaothers, N. Shiraga et al. Three-dimensional multi-scale line filter for segmentation and visualization of curvelinear structures in medical images. *Med Image Anal*, 2(2):143–168, 1998.
- [TDM<sup>+</sup>01] A.G. Thrift, H.M. Dewey, R.A. Macdonell, J.J. McNeil und G.A. Donnan. Incidence of the Major Stroke Subtypes - Initial Findings From the North East Melbourne Stroke Incidence Study (NEMESIS). *Stroke*, 32(8):1732–8, 2001.
- [YBC11] X. Yang, D.J. Blezek und L.T. Cheng. Computer-aided detection of intracranial aneurysms in MR angiography. *J Digit Imaging*, 24(1):86–95, 2011.